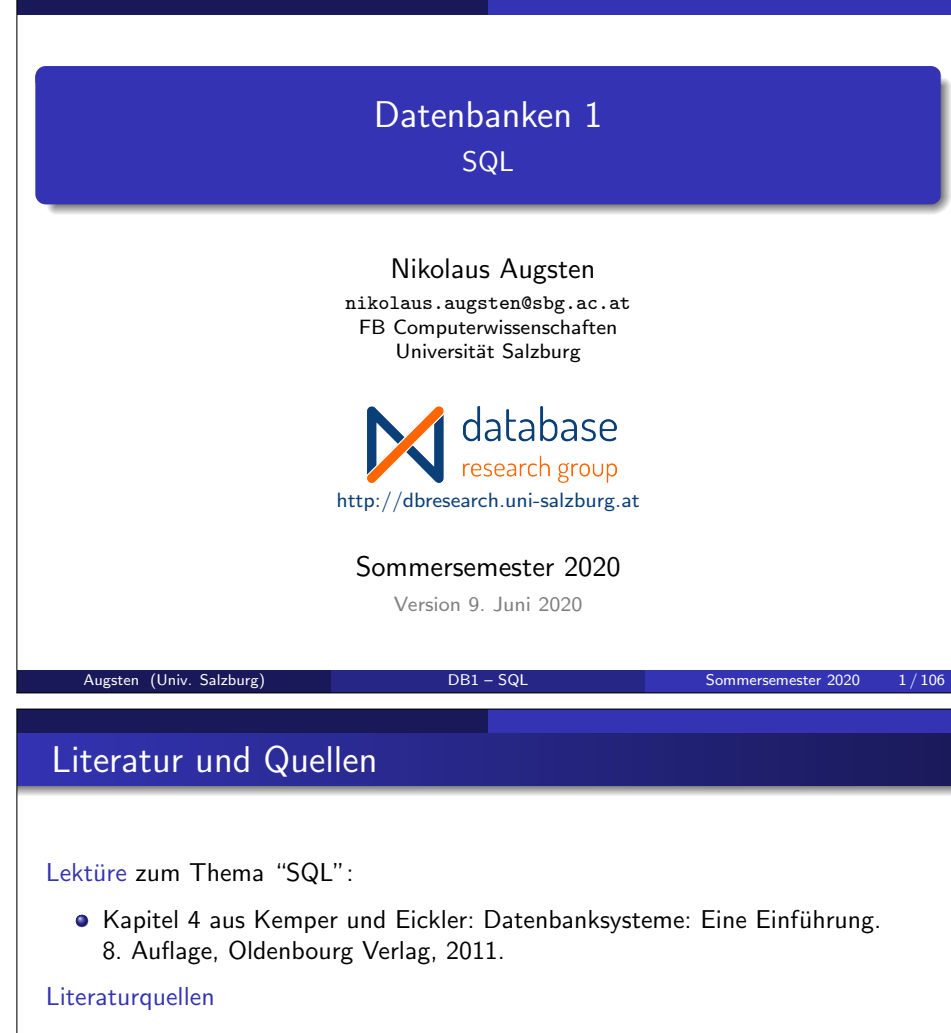

- Elmasri and Navathe: Fundamentals of Database Systems. Fourth Edition, Pearson Addison Wesley, 2004.
- **•** Silberschatz, Korth, and Sudarashan: Database System Concepts, McGraw Hill, 2006.

Danksagung Die Vorlage zu diesen Folien wurde entwickelt von:

- Michael Böhlen, Universität Zürich, Schweiz
- $\bullet$  Johann Gamper, Freie Universität Bozen, Italien

#### Inhalt

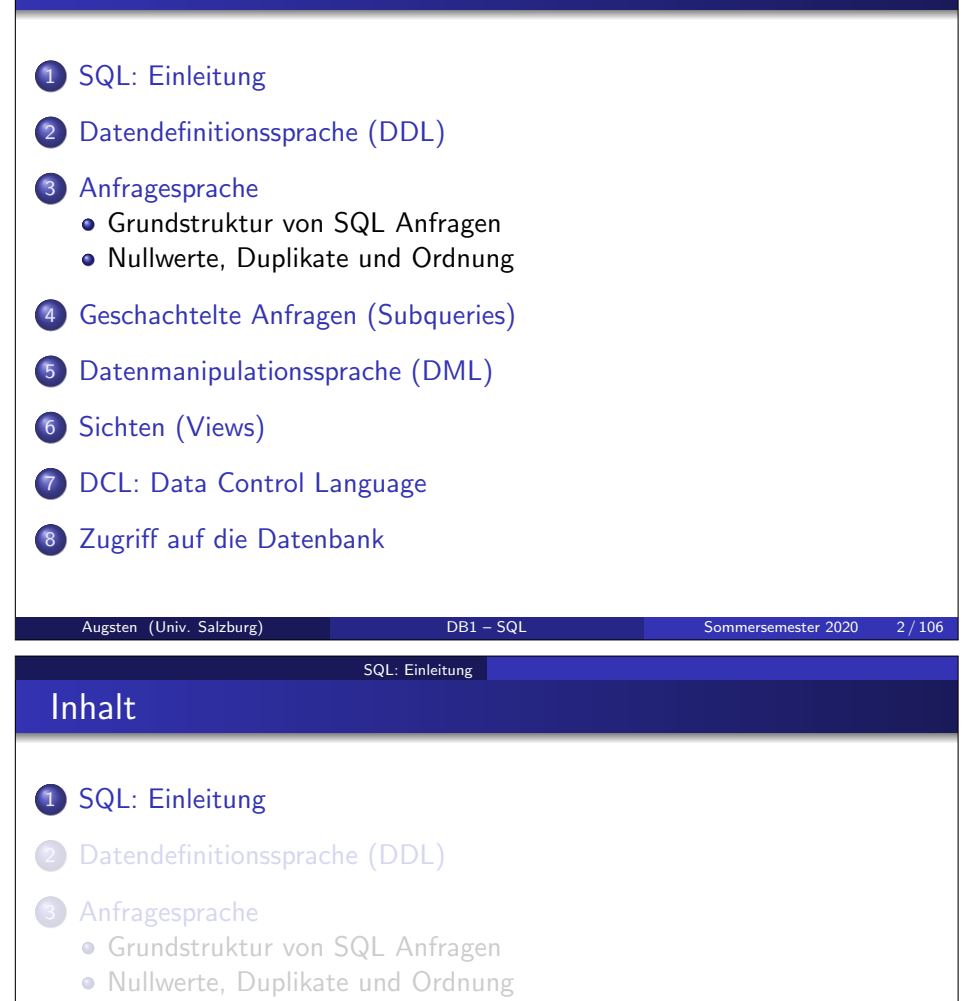

- 4 Geschachtelte Anfragen (Subqueries)
- 5 Datenmanipulationssprache (DML)
- **6** Sichten (Views)
- 7 DCL: Data Control Language
- 8 Zugriff auf die Datenbank

#### SQL: Einleitung

### Geschichte/1

- Die IBM Sprache Sequel wurde als Teil des System R Projekts am IBM San Jose Research Laboratory entwickelt.
- Umbenannt in Structured Query Language (SQL)
- ANSI und ISO standard SQL:
	- SQL-86, SQL-89: erste Standards, sehr ähnlich
	- SQL-92 (auch SQL2): größere Revision
		- entry level: entspricht in etwa SQL-89
		- weiters gibt es: intermediate level, full level
	- SQL:1999 (auch SQL3) Rekursion, reguläre Ausdrücke, Trigger u.A.
	- SQL:2003 Bug fixes zu SQL:1999, erste XML Unterstützung, WINDOW Funktionen, MERGE Befehl
	- SQL:2006 Verbesserte XML Unterstützung, Einbindung von XQuery
	- SQL:2008 viele kleinere Zusätze und Verbesserungen
	- $\bullet$  SQL:2011 Temporal Database Funktionalität
- Kommerzielle Systeme bieten:
	- einen Grossteil der Funktionen von SQL-92
	- eine Anzahl von Funktionen von späteren Standards
	- zusätzliche, proprietäre Funktionen
- Augsten (Univ. Salzburg) DB1 SQL Sommersemester 2020 5/106

SQL: Einleitung

Modell und Terminologie

- SQL verwendet die Begriffe Tabelle, Spalte und Zeile.
- Vergleich der Terminologie:

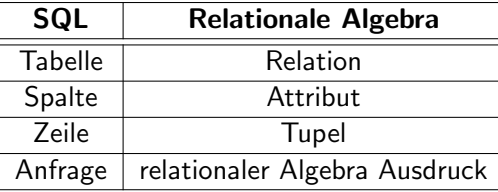

- In einer Tabelle kann die gleiche Zeile mehrmals vorkommen.
- Zwischen den Zeilen der Tabelle besteht keine Ordnung.

### Geschichte/2

- Don Chamberlin holds a Ph.D. from Stanford University.
- He worked at IBM Almaden Research Center doing research on database languages and systems.

SQL: Einleitung

• He was a member of the System R research team that developed much of today's relational database technology.

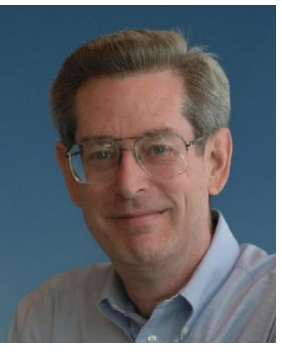

He designed the original SQL database language (together with Ray Boyce, 1947–1974).

http://researcher.watson.ibm.com/researcher/view.php?person=us-dchamber

Augsten (Univ. Salzburg) DB1 – SQL Sommersemester 2020 6 / 106

### SQL: Einleitung

### DDL, DML und DCL

SQL besteht aus drei unterschiedlichen Teilen:

- DDL Data Definition Language (Datendefinitionssprache): Schema erstellen, z.B. CREATE TABLE
- DML Data Manipulation Language (Datenmanipulationssprache), weiter unterteilt in
	- Anfragesprache: Anfragen, die keine Daten ändern, z.B. SELECT
	- Sonstige DML-Befehle: Anfragen, die Daten ändern können, z.B. UPDATE, INSERT, DELETE, COMMIT
- DCL Data Control Language (Datenkontrollsprache): Zurgriffsrechte verwalten, z.B. GRANT

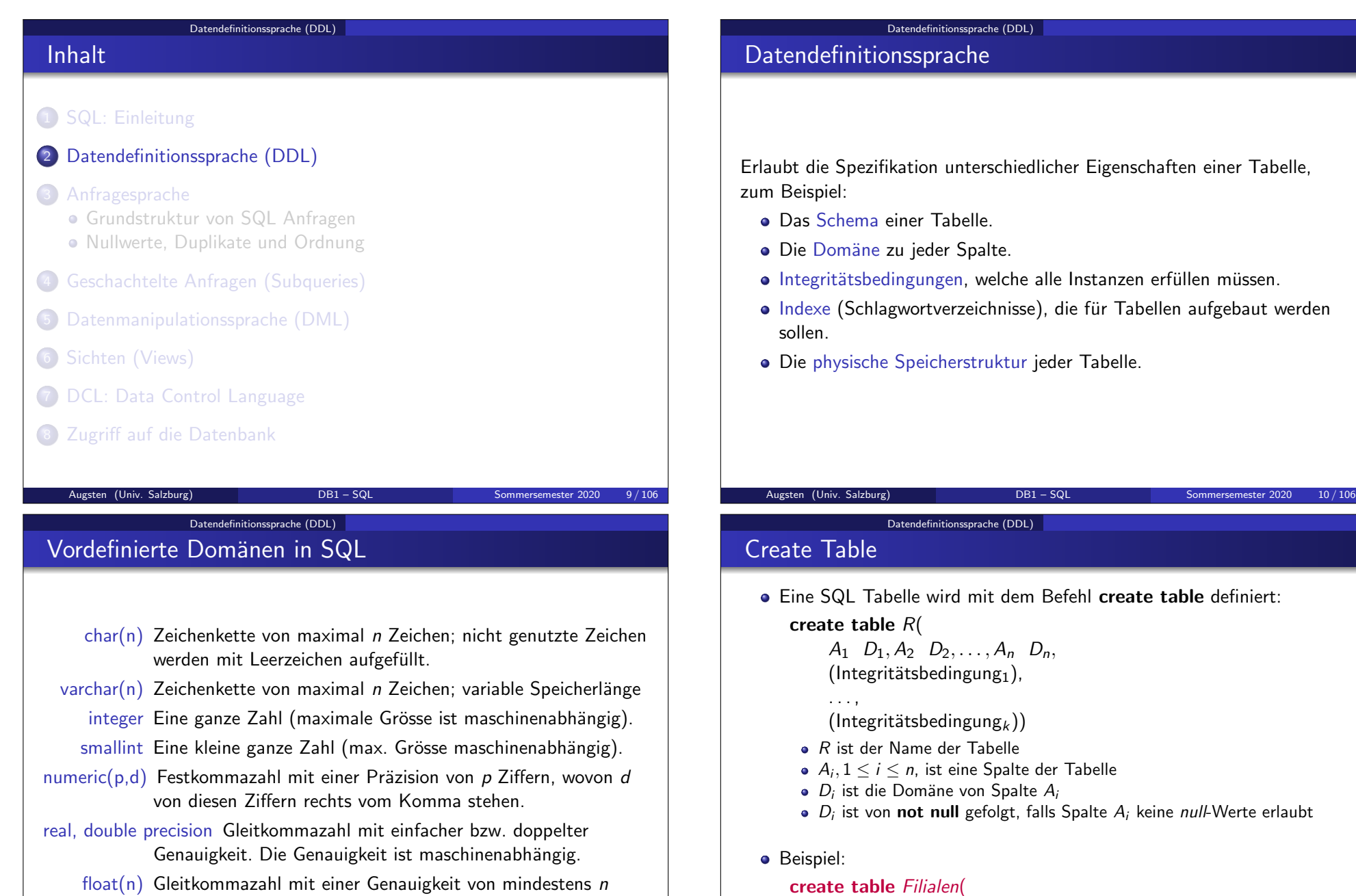

create table Filialen( FiName varchar(15) not null, TlfNr varchar(10), Umsatz integer)

binären Ziffern.

#### Datendefinitionssprache (DDL)

### Integritätsbedingungen

- Bedingungen auf Spalten: not null, check (Bedingung auf Spalte)
- **•** Bedingungen auf Tabelle:
	- $\bullet$  unique  $(A_1, \ldots, A_n)$
	- primary key  $(A_1, \ldots, A_n)$
	- foreign key  $(A_1, \ldots, A_n)$  references  $T(B_1, \ldots, B_n)$
	- check (Bedingung auf eine oder mehrere Spalten)
- Beispiel: KoNr als Primärschlüssel der Tabelle Konten definieren: create table Konten(

KoNr integer, FiName varchar(30), Guthaben integer, check  $(Guthaben >= 0)$ , primary key (KoNr))

• Beispiel: KoNum als Fremdschlüssel in der Tabelle Kontoinhaber. create table Kontoinhaber(

> KuName varchar(15), KoNum integer, foreign key (KoNum) references Konten(KoNr))

Augsten (Univ. Salzburg) **DB1** – SQL Sommersemester 2020 13/106

#### Datendefinitionssprache (DDL)

### Notation/2

- Groß- und Kleinschreibung von reservierten Wörtern:
	- In SQL ist Gross- und Kleinschreibung von reservierten Wörtern irrelevant (z.B. SELECT, select, SeLEct).
	- Im Programmcode werden reservierte Wörter meistens groß geschrieben (z.B. SELECT).
	- In den Vorlesungsunterlagen verwenden wir Fettschrift für reservierte Wörter (z.B. select).
- Groß- und Kleinschreibung von Bezeichnern:
	- In Bezeichnern kann Gross- und Kleinschreibung eine Rolle spielen (z.B. Tabellennamen in MySQL Linux).
	- Gross- und Kleinschreibung ist relevant, falls man den Bezeichner unter Anführungszeichen stellt (select "KundenName").
	- PostgreSQL verwenden doppelte Hochkommas für Bezeichner ("abcde"), MySQL erlaubt wahlweise Backticks (`abcde`) oder doppelte Hochkommas.
- Das Ende eines SQL Befehls wird oft durch einen Strichpunkt markiert select \* from Konten:

```
Datendefinitionssprache (DDL)
```
### Notation/1

- SQL ist eine umfangreiche Sprache und stellt verschiedene syntaktische Konstrukte zur Verfügung, um Tabellen und Integritätsbedingungen zu definieren.
- Oft gibt es mehrere Möglichkeiten, um etwas auszudrücken.
- Die genaue Syntax hängt auch vom Datenbanksystem und oft sogar von der verwendeten Version ab.
- Bei Syntaxproblemen ist die genaue Syntax nachzuschlagen (Manual, Web, Forum).
- Wir verwenden einen kleinen Kern von SQL, der allgemein und mehrheitlich unabhängig vom Datenbanksystem und der Version ist.

#### Datendefinitionssprache (DDL)

### Drop und Alter Table

● Der drop table Befehl löscht alle Informationen einer Tabelle von der Datenbank, z.B. drop table Filialen

Augsten (Univ. Salzburg) **DB1 – SQL Sommersemester 2020** 14/106

- Der alter table Befehl wird verwendet, um neue Spalten zu einer Tabelle hinzuzufügen. Die Werte für die neue Spalte sind:
	- $\bullet$  x, falls default x für die Spalte spezifiziert ist,
	- ansonsten null

Beispiel: Spalte AnzMitarbeiter als neuen Spalte vom Typ integer in Tabelle Filialen einfügen (neue Werte sind null)

alter table Filialen add AnzMitarbeiter integer

Der alter table Befehl kann auch verwendet werden, um eine Spalte von einer Tabelle zu löschen:

alter table Filialen drop TlfNr

wobei TlfNr der Name einer Spalte von Tabelle Filialen ist.

#### Datendefinitionssprache (DDL)

### Zusammenfassung: DDL

### Inhalt

### 1 SQL: Einleitung

2 Datendefinitionssprache (DDL)

#### 3 Anfragesprache

- Grundstruktur von SQL Anfragen
- · Nullwerte, Duplikate und Ordnung
- 4 Geschachtelte Anfragen (Subqueries)
- 5 Datenmanipulationssprache (DML)
- **6** Sichten (Views)
- **7 DCL: Data Control Language**
- 8 Zugriff auf die Datenbank

#### Anfragesprache Grundstruktur von SQL Anfragen

### Struktur von SQL Anfragen/1

SQL basiert auf Relationen und relationalen Operatoren mit gewissen Anderungen und Erweiterungen (z.B. Duplikate). ¨

Augsten (Univ. Salzburg) **DB1 – SQL Sommersemester 2020** 18/106

- SQL ist sehr weit verbreitet in der Geschäftswelt.
- SQL ist weit mehr als einfache select-from-where Anfragen wie z.B.:

# select \*

#### from Kunden 6= SQL extending the state of SQL extending the SQL extending the SQL extending the SQL extending of SQL extending the SQL extending the SQL extending the SQL extending the SQL extending the SQL extending the S where  $KundenName = 'Bohr'$

- Viele Benutzer/Programmierer. . .
	- unterschätzen SQL
	- verstehen nicht die Konzepte, die sich hinter der Syntax verbergen
	- verstehen nicht, wie mit einer deklarativen Sprache und mit Mengen zu arbeiten ist (dies braucht eine gewisse Übung)

#### SQL DDL erlaubt

- das Schema einer Tabelle zu definieren
- jeder Spalte eine Domäne zuzuordnen
- Integritätsbedingungen für Spalten anzugeben

Viele weitere Möglichkeiten, z.B., Indices festlegen.

- Vordefinierte Domänen: varchar, integer, float, ...
- Integritätsbedingungen: not null, unique, primary key, foreign key, check SQL kennt noch viele weitere Integritätsbedingungen.
- Schema kann nachträglich mit alter table geändert werden.
- Tabellen können mit drop table gelöscht werden.

#### Augsten (Univ. Salzburg) **DB1 – SQL Sommersemester 2020** 17/106

Anfragesprache Grundstruktur von SQL Anfragen

### Ausdrücke und Prädikate

- Ausdrucksstarke Ausdrücke und Prädikate (Bedingungen) machen Computersprachen anwenderfreundlich.
- Datenbankfirmen messen sich anhand der angebotenen Ausdrücke und Prädikate (sowohl Funktionalität als auch Geschwindigkeit).
- Die effiziente Auswertung von Prädikaten ist ein wichtiger Aspekt on Datenbanksystemen.
- Beispiel: 1 Milliarde Tupel und die folgenden Prädikate:
	- $Nachname = 'Miller'$ Nachname like 'Ester%' Nachname like '%mann' length(Nachname) < 5
	- Eine alphabetische Ordnung unterstützt die effiziente Evaluierung des 1. und 2. Prädikats nicht aber des 3. und 4. Prädikats.
	- Das ist einer der Gründe warum die Definition von Prädikaten und Funktionen durch den Benutzer limitiert war/ist.

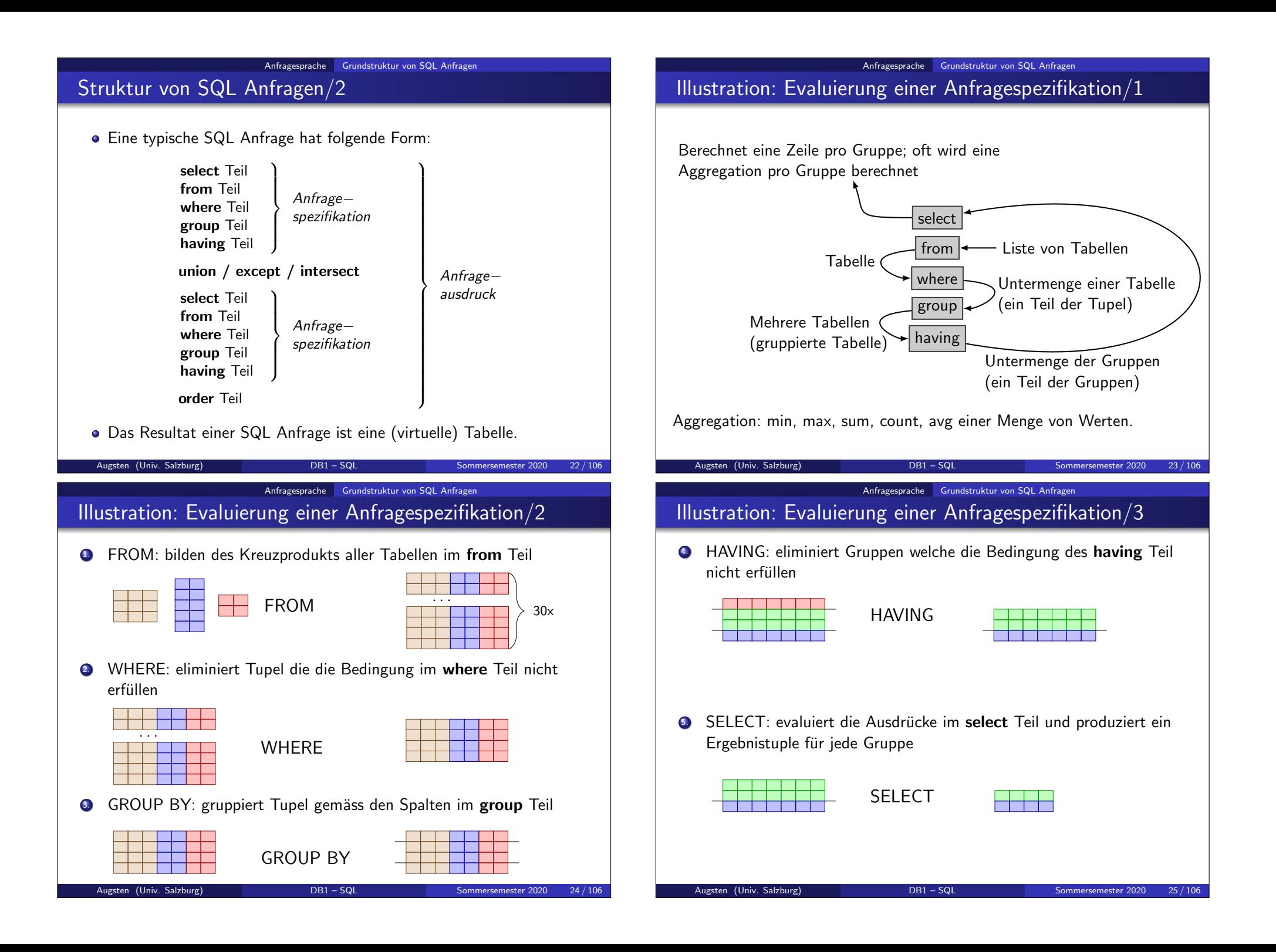

#### Anfragesprache Grundstruktur von SQL Anfragen Konzeptionelle Evaluierung eines Anfrageausdrucks

- **1. Bilden des Kreuzprodukts aller Tabellen im from Teil.**
- Eliminierung aller Tupel die den where Teil nicht erfüllen.
- <sup>3</sup>. Gruppierung der verbleibenden Tupel gemäss group Teil.
- **4.** Eliminierung der Gruppen die den having Teil nicht erfüllen.
- **5.** Evaluierung der Ausdrücke im select Teil.
- **6.** Für jede Gruppe wird genau ein Resultattupel berechnet
- 7. Duplikate werden eliminiert falls distinct spezifiziert wurde.
- 8. Anfragespezifikationen werden unabhängig ausgewertet und anschliessend werden die Teilresultate durch die angegebenen Mengenopertionen (union, except, intersect) kombiniert.
- 9. Sortierung des Resultats gemäss order Teil.

#### Augsten (Univ. Salzburg) **DB1** – SQL Sommersemester 2020 26/106

Anfragesprache Grundstruktur von SQL Anfragen

### Der where Teil/1

- Der where Teil spezifiziert Bedingungen, die Ergebnistupel erfüllen  $m$ issen.
- **Input: Der where Teil arbeitet mit der virtuellen Tabelle, die der from** Teil produziert und behält alle Zeilen, welche die Bedingung erfüllen.
- Beispiel: Kredite der Brugg Filiale, die grösser als \$1200 sind.

#### from Kredite

where  $FiName = 'Brugg'$  and  $Betrag > 1200$ 

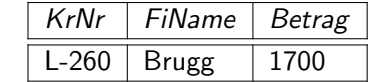

- · Der where Teil entspricht dem Selektionsprädikat.
- Prädikate können über die logischen Operatoren and, or, und not verknüpft werden.

#### Der from Teil

Der from Teil listet die Tabellen, die in der Anfrage involviert sind. Entspricht dem kartesischen Produkt in der relationalen Algebra.

Anfragesprache Grundstruktur von SQL Anfragen

- **Kartesisches Produkt von Kreditnehmer und Kredite** from Kreditnehmer, Kredite
- Kartesisches Produkt von Kreditnehmer und Kredite mit Umbenennung:

from Kreditnehmer as T, Kredite as S

Umbenennung wird notwendig, wenn die gleiche Tabelle mehrmals im from Teil vorkommt.

from Kredite as K1, Kredite as K2

Anfragesprache Grundstruktur von SQL Anfragen

Augsten (Univ. Salzburg) **DB1 – SQL Sommersemester 2020** 27/106

### Der where Teil/2

- **.** Der where Teil kann verwendet werden, um Join- oder Selektionsbedingungen zu spezifizieren.
- Selektionsbedingung: schränkt Attributwerte einer einzigen Tabelle aus dem from Teil ein.
	- $\bullet$  from Filialen where FiName = 'Brugg'
	- **from** Filialen, Kredite where Betrag  $> 12000$
- Joinbedingung: verknüpft Tupel von zwei Tabellen durch Prädikate, die jeweils Attribute beider Tabellen enthalten.
	- **from** Kreditnehmer, Kredite where KrNo = KrNr

# Anfragesprache Grundstruktur von SQL Anfragen Integrierte Übung 5.1 Übersetzen Sie die folgenden Ausdrücke der relationalen Algebra in äquivalente SQL Fragmente:  $R \times S$ 2.  $(R \times S) \times T$  $\sigma_{A>5}(R)$  $\sigma_{A\setminus 5}(\sigma_{B-4}(R))$  $\sigma_{A-X}$  $(R \times S)$ 6.  $\sigma_{A\setminus 5}(R)\times \sigma_{X-7}(S)$ Augsten (Univ. Salzburg) DB1 – SQL Sommersemester 2020 30 / 106 Anfragesprache Grundstruktur von SQL Anfragen

### Der having Teil/1

- . Input: Der having Teil nimmt eine gruppierte Tabelle und berechnet eine neue gruppierte Tabelle (mit ausgewählten Gruppen).
- Die having Bedingung wird auf jede Gruppe angewandt; nur jene Gruppen, welche die Bedingung erfüllen werden zurückgegeben.
- Die having Bedingung kann sich nur auf gruppierte oder aggregierte Attribute beziehen (weil die Bedingung entweder alle oder kein Tupel einer Gruppe auswählen muss).
- Alles oder nichts: Der having Teil gibt nie individuelle Tupel einer Gruppe zurück (entweder die gesamte Gruppe oder nichts).

#### Der group Teil

• Der group Teil partitioniert eine Tabelle in nicht-überlappende Teilmengen von Tupeln (=Gruppen).

Anfragesprache Grundstruktur von SQL Anfragen

- Input: Der group Teil nimmt die Tabelle, die der where Teil produziert hat und berechnet darauf die Gruppen.
- Konzeptionell gibt group mehrere Tabellen zurück.
- Beispiel: Konten gruppiert nach Filialen. from Konten group by FiName

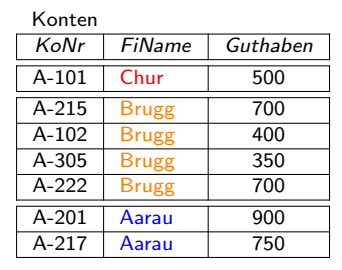

Augsten (Univ. Salzburg) **DB1** – SQL Sommersemester 2020 31/106

#### Anfragesprache Grundstruktur von SQL Anfragen Der having Teil/2

Filialen mit mehr als einem Konto:

from Konten group by FiName having count( $KoNr$ ) > 1

Dieser having Teil gibt alle Gruppen mit mehr als einem Tupel zurück:

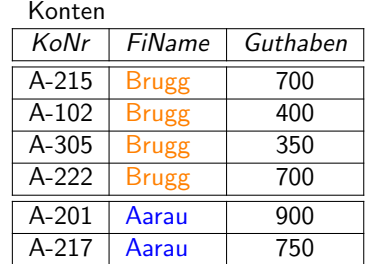

#### Anfragesprache Grundstruktur von SQL Anfragen

### Integrierte Übung 5.2

Konten KoNr FiName Guthaben A-101 Chur 500 A-215 Brugg 700 A-102 Brugg 400 A-305 Brugg 350 A-222 Brugg 700 A-201 Aarau 900 A-217 Aarau 750 Welche der folgenden SQL Fragmente sind korrekt? from Konten group by FiName having Guthaben < 730 from Konten group by FiName having  $FiName = 'Chur'$ or  $FiName = 'Aarau'$ from Konten group by FiName having sum(Guthaben)  $< 1000$ Augsten (Univ. Salzburg) DB1 – SQL Sommersemester 2020 34 / 106 Anfragesprache Grundstruktur von SQL Anfragen Der select Teil/2 SQL erlaubt Duplikate in Tabellen und im Resultat einer Anfrage. ● Duplikate können in SQL durch distinct eliminiert werden. Beispiel: Die Namen aller Filialen, die Kredite vergeben: SQL: 1. select FiName from Kredite 2. select distinct FiName from Kredite Relationale Algebra:  $\pi$ FiName (Kredite)  $\bullet$  SQL 1 ist nicht äquivalent zu  $\pi_{\text{FiName}}$  (Kredite): durch die Projektion entstehen Duplikate (mehrere Tupel von Kredite können denselben Wert für FiName haben) relationale Algebra: die Duplikate im Ergebnis werden eliminiert SQL: Duplikate werden nicht eliminiert  $\bullet$  SQL 2 ist äquivalent zu  $\pi_{FiName}(Kredite)$ : • select distinct eliminiert Duplikate im Ergebnis

Der select Teil/1

- **·** Der select Teil spezifiziert die Spalten, die im Resultat vorkommen sollen.
- Entspricht der Projektion in der relationalen Algebra.
- Beispiel: Namen aller Kunden:

select KuName from Kunden

• Äquivalente Anfrage in relationaler Algebra (Beachte: KuName ist Primärschlüssel und hat keine Duplikate):

 $\pi_{KuName}$  (Kunden)

Anfragesprache Grundstruktur von SQL Anfragen

Augsten (Univ. Salzburg) **DB1 – SQL Sommersemester 2020** 35 / 106

#### Der select Teil/3

- $\bullet$  Im select Teil können Aggregationsfunktionen verwendet werden:
	- avg: Durchschnittswert
	- **.** min: kleinster Wert
	- max: grösster Wert
	- **sum:** Summe aller Werte
	- count: Anzahl Werte
- Die Aggregatfunktionen verarbeiten alle Zeilen einer Gruppe und berechnen einen aggregierten Wert für diese Gruppe.
- Falls es einen group Teil gibt, dürfen im select Teil nur folgende Attribute vorkommen:
	- **•** gruppierte Attribute: kommen im group Teil vor
	- aggregierte Attribute: beliebiges Attribut als Argument einer Aggregatfunktion
- **Falls der group Teil fehlt und Aggregationsfunktionen verwendet** werden, bildet die gesamte Tabelle die einzige Gruppe.

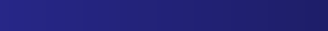

Anfragesprache Grundstruktur von SQL Anfragen

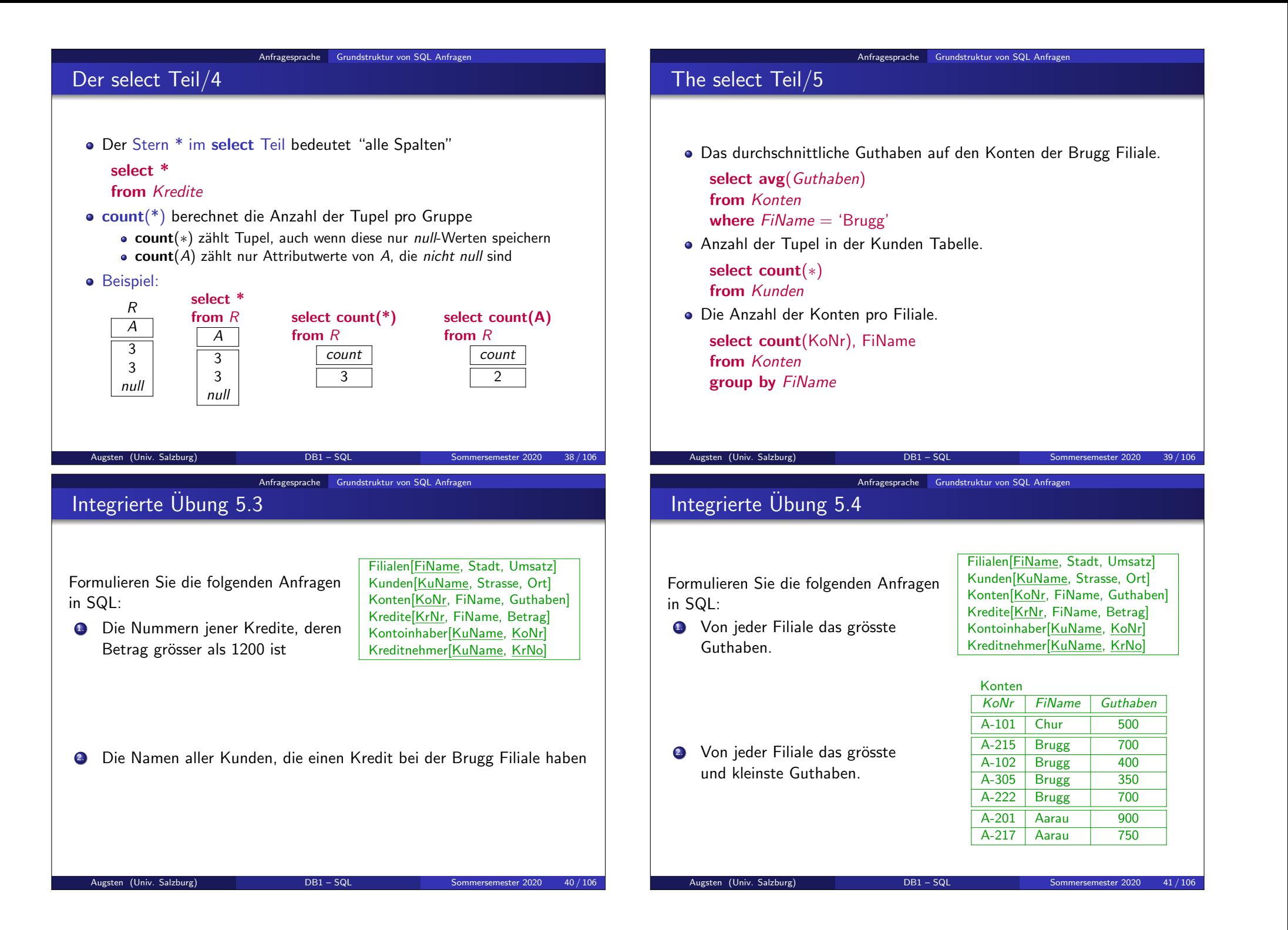

#### Anfragesprache Grundstruktur von SQL Anfragen

### Anfrageausdruck/1

- Die Mengenoperationen union, intersect, und except entsprechen den relationalen Operatoren ∪, ∩ , − Keine Duplikate: Jeder der Operatoren wird auf Tabellen ohne Duplikate angewandt und gibt ein Resultat ohne Duplikate zurück. Um Duplikate zu bewahren werden erweiterte Mengenoperationen verwendet: union all, intersect all, und except all. Annahme: ein Tupel kommt  $m$  mal in  $R$  und  $n$  mal in  $S$  vor. In diesem Fall kommt das Tupel:  $\bullet$  m + n mal in R union all S vor  $\bullet$  min(m, n) mal in R intersect all S vor •  $max(0, m - n)$  mal in R except all S vor **·** Union compatibility: • Im Unterschied zur relationalen Algebra müssen die Attributnamen in den Schemata nicht übereinstimmten. ■ Die Typen der entsprechenden Spalten müssen jedoch kompatibel sein. Augsten (Univ. Salzburg) DB1 – SQL Sommersemester 2020 42/106 Anfragesprache Grundstruktur von SQL Anfragen **Notation** ■ Um Namenskonflikte aufzulösen können qualifizierte Bezeichner verwendet werden: T.C anstatt C ● T.C bedeutet Spalte C aus Tabelle T • Tabellen (und Spalten) können mit as umbenannt werden: • from Kunden as K • select max(Lohn) as GroessterLohn **·** Eigenheiten realer Systeme: • In MySQL und PostgreSQL kann as in from und select Teil weggelassen werden
	- In Oracle muss as im from Teil weggelassen werden und kann im select weggelassen werden
	- Oracle verwendet MINUS statt EXCEPT für Mengendifferenz.
	- In MySQL existiert keine Mengendifferenz (EXCEPT) und kein Mengendurchschnitt (INTERSECT).

### Anfrageausdruck/2

- Alle Kunden die Kredite oder Konten haben: (select KuName from Kontoinhaber) union (select KuName from Kreditnehmer)
- Kunden die sowohl einen Kredite wie auch ein Konto haben: (select KuName from Kontoinhaber) **intersect**

(select KuName from Kreditnehmer)

Kunden die ein Konto aber keinen Kredit haben: (select KuName from Kontoinhaber) except

(select KuName from Kreditnehmer)

Anfragesprache Grundstruktur von SQL Anfragen

Augsten (Univ. Salzburg) DB1 – SQL Sommersemester 2020 43/106

Anfragesprache Grundstruktur von SQL Anfrager

# Integrierte Übung 5.5

Formulieren Sie folgende Anfrage in SQL:

Bestimmen Sie das größte Guthaben von Filialen, welche ein Guthabenvolumen (Summe aller Guthaben in einer Filiale) von mehr als 2000 haben.

Filialen[FiName, Stadt, Umsatz] Kunden[KuName, Strasse, Ort] Konten[KoNr, FiName, Guthaben] Kredite[KrNr, FiName, Betrag] Kontoinhaber[KuName, KoNr] Kreditnehmer[KuName, KrNo]

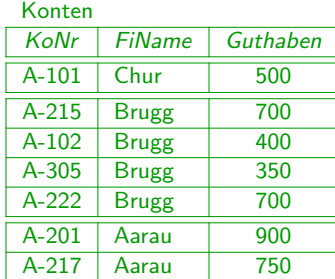

#### Anfragesprache Grundstruktur von SQL Anfragen

### Integrierte Übung 5.6

Identifizieren Sie Probleme der folgenden SQL Anfrage:

Bestimmen Sie für jede Filiale die Konten mit dem grössten Guthaben.

select max(Guthaben), KoNr, FiName from Konten group by FiName

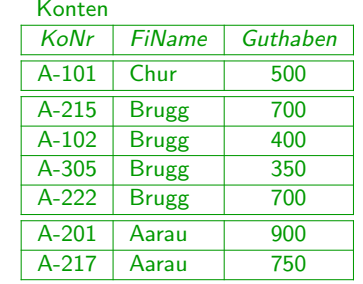

Augsten (Univ. Salzburg) DB1 – SQL Sommersemester 2020 46 / 106

Anfragesprache Nullwerte, Duplikate und Ordnung

### Nullwerte/1

- Es ist möglich, dass Attribute einen Nullwert null haben.
- o null steht für einen unbekannten Wert oder einen Wert der nicht existiert oder einen Wert der zurückgehalten wird oder ...
- . Das Prädikat is null muss verwendet werden um auf Nullwerte zu prüfen.
	- Beispiel: Alle Kredite, für die der Betrag ein Nullwert ist. select KrNr from **Kredite** where **Betrag** is null
- Arithmetische Ausdrücke ergeben immer null, falls ein Teil null ist.
	- $\bullet$  5 + null ergibt null
	- 0 ∗ null ergibt null

#### Anfragesprache Grundstruktur von SQL Anfragen Zusammenfassung: Grundstruktur von SQL

- Anfrageausdruck verbindet Anfragespezifikationen mit union,except,intersect
- Konzeptionelle Auswertung von Anfragespezifikation muss verstanden werden:

Berechnet eine Zeile pro Gruppe; oft wird eine Aggregation pro Gruppe berechnet

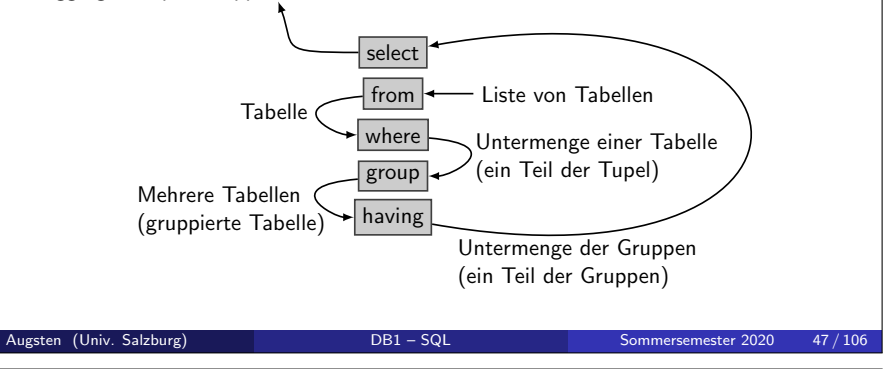

Anfragesprache Nullwerte, Duplikate und Ordnung

### Nullwerte/2

• Intuition: Nullwerte sind Platzhalter für unterschiedliche Werte.

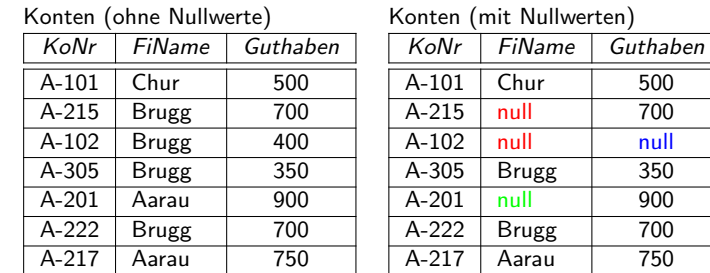

Nullwerte sind also nicht als Variable mit Name null zu verstehen. Insbesondere ist  $(null = null)$  nicht wahr.

Augsten (Univ. Salzburg) **DB1 – SQL** Sommersemester 2020 49/106

#### Anfragesprache Nullwerte, Duplikate und Ordnung

### Nullwerte/3

- SQL verwendet dreiwertige Logik mit dem zusätzlichen Wahrheitswerte unknown.
- **Jeder Vergleich mit null ergibt (den dritten logischen Wert) unknown** Beispiele:  $5 < null$  oder null  $\lt$  null oder null = null
- Wahrheitswerte logischer Verknüpfungen sind wie erwartet:
	- $\bullet$  OR (unknown or true) = true,  $(\text{unknown or false}) = \text{unknown}$  $(unknown \textbf{ or } unknown) = unknown$
	- AND (true and unknown)  $=$  unknown,  $(false$  and unknown) = false  $(unknown and unknown) = unknown$
	- NOT (not unknown)  $=$  unknown
- unknown als Ergebnis des Prädikates im where bzw. having Teil wird gleich behandelt wie false (d.h., Tupel bzw. Gruppe wird nicht zurückgegeben).

#### Augsten (Univ. Salzburg) DB1 – SQL Sommersemester 2020 51/106

Anfragesprache Nullwerte, Duplikate und Ordnung

### Duplikate/1

- Für Tabellen mit Duplikaten muss definiert werden, wie oft ein Tuple im Resultat einer Anfrage vorkommt (d.h. die reine Mengenlehre ist nicht mehr ausreichend).
- **•** Beispiel:

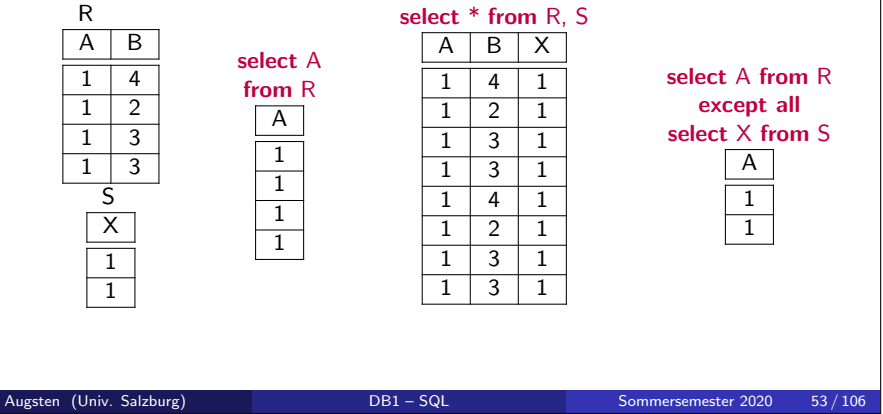

#### Nullwerte/4

#### Aggregatfunktionen:

- Ignorieren Nullwerte in den aggregierten Attributen.
- Ausnahme: count(\*) zählt die Anzahl der Zeilen in einer Tabelle.
- Beispiel: Die Anzahl vergebener Kredite?

#### select count(Betrag)

#### from Kredite

- Die SQL Anfrage zählt keine Kredite mit einem Nullwert als Betrag.
- Das Resultat ist 0 falls alle Kreditbeträge null sind.

#### Gruppierung:

- **group** betrachtet alle Nullwerte als wären sie identisch.
- Nullwerte in aggregierten Attributen werden als Gruppe zusammengefasst.
- $\bullet$  Beispiel:  $R[A, B, C] = \{[1, null, 100], [1, null, 200], [null, null, 100]\}$ gruppiert nach den Attributen A und B ergibt die Gruppen
	- $\bullet \{[1, null, 100], [1, null, 200]\}\$
	- $\bullet \{[null, null, 100]\}$

Augsten (Univ. Salzburg) **DB1 – SQL Sommersemester 2020** 52/106

Anfragesprache Nullwerte, Duplikate und Ordnung

### Duplikate/2

- Um SQL abbilden zu können, wird die relationale Algebra auf Multimengen (Mengen mit Duplikaten) erweitert.
- **•** Beispiele:
	- $\sigma_p(R)$  Für ein Tupel t das c mal in R vorkommt gilt: Falls t das Selektionsprädikat  $p$  erfüllt, dann sind  $c$  Kopien von  $t$  in  $\sigma_p(R)$ , andernfalls keine.
	- $\pi_A(R)$  Für jede Kopie eines Tupels t von R gibt es ein eine Kopie des Tupels t.[A] in  $\pi_A(R)$ .
	- $R_1 \times R_2$  Wenn es  $c_1$  Kopien von  $t_1$  in  $R_1$  gibt und  $c_2$  Kopien von  $t_2$ in  $R_2$ , dann gibt es  $c_1 * c_2$  Kopien des Tupels  $t_1 \circ t_2$  in  $R_1 \times R_2$ .

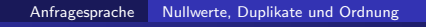

### Duplikate/3

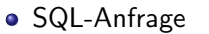

select  $A_1, A_2, \ldots, A_n$ from  $R_1, R_2, \ldots, R_m$ where  $p$ 

ist äquivalent zu Ausdruck der Relationalen Algebra mit Multimengen:

$$
\pi_{A_1,A_2,...,A_n}(\sigma_p(R_1\times R_2\times \ldots \times R_m))
$$

Anfragesprache Nullwerte, Duplikate und Ordnung

■ Erklären Sie das Resultat des folgenden SQL Befehls

select count<sup>(\*)</sup> as Cnt1,

Augsten (Univ. Salzburg) DB1 – SQL Sommersemester 2020 55 / 106

Integrierte Übung 5.7

from Filiale

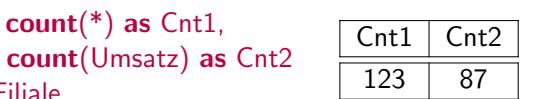

#### Ordnung der Tupel

- Die Zeilen einer Tabelle sind nicht geordnet.
- o order by Teil: Das Ergebnis einer Anfrage lässt sich mit order by ordnen.

Anfragesprache Nullwerte, Duplikate und Ordnung

Beispiel: Alphabetisch geordnete Liste aller Namen von Kunden die einen Kredit von der Brugg Filiale haben.

select distinct KuName from Kreditnehmer, Kredite where  $KrNo = KrNr$  and  $FiName = 'Brugg'$ order by KuName

- Sortierung: Es ist möglich zwischen desc (absteigende Sortierung) oder asc (aufsteigende Sortierung, Default) auszuwählen.
	- Beispiel: order by KuName desc

Anfragesprache Nullwerte, Duplikate und Ordnung

Augsten (Univ. Salzburg) DB1 – SQL Sommersemester 2020 56/106

### Integrierte Übung 5.8

- **1. Was macht folgende Anfrage?** select \* from PC where  $SpeedGHz > 1$  or  $SpeedGHz < 4$ Wie könnte eine äquivalente, bessere Anfrage lauten.
- 2. Was ergibt folgende Anfrage? select  $*$  from R where  $X \leq 2$  null
- $\bullet$  Was ergibt folgende Anfrage für eine Tabelle  $R[X]$ ? select  $*$  from  $R$  group by  $X$

# Anfragesprache Nullwerte, Duplikate und Ordnung Zusammenfassung: Nullwerte, Duplikate, Ordnung

- Nullwerte: Wert nicht vorhanden.
	- Platzhalter für unterschiedliche Werte
	- **·** dreiwertige Logik mit *unknown*
	- Aggregatfunktionen ignorieren Nullwerte (außer count(∗))
- **·** Duplikate:
	- SQL erlaubt Duplikate
	- relationale Algebra für Multimengen erforderlich
- Ordnung:
	- Tupel in Tabelle sind nicht sortiert
	- Ergebnis einer Anfrage kann mit order by sortiert werden

#### Augsten (Univ. Salzburg) **DB1 – SQL** Sommersemester 2020 59/106

Geschachtelte Anfragen (Subqueries)

### Geschachtelte Anfragen

- In SQL können select-Anweisungen geschachtelt werden.
- Eine Unteranfrage ist ein Anfrageausdruck der innerhalb einer anderen Anfrage geschachtelt ist:
	- im from-Teil: sogenannte "abgeleitete Tabelle"
	- im where-Teil: typischerweise Mengenvergleiche, Tests auf Mengenzugehörigkeit und Kardinalitäten von Mengen

#### Geschachtelte Anfragen (Subqueries)

### Inhalt

### 1 SQL: Einleitung

2 Datendefinitionssprache (DDL)

#### 3 Anfragesprache

- Grundstruktur von SQL Anfragen · Nullwerte, Duplikate und Ordnung
- 4 Geschachtelte Anfragen (Subqueries)
- 5 Datenmanipulationssprache (DML)
- **6** Sichten (Views)
- **7 DCL: Data Control Language**
- 8 Zugriff auf die Datenbank

### Geschachtelte Anfragen (Subqueries)

### Abgeleitete Tabellen

- SQL erlaubt eine Unteranfrage im from Teil (anstelle eines Tabellennamens kann eine SQL Anfrage verwendet werden).
- . Das ist wichtig für die Geschlossenheit einer Sprache.
- Eine abgeleitete Tabelle wird durch einen Anfrageausdruck definiert.

Augsten (Univ. Salzburg) **DB1 – SQL Sommersemester 2020** 60/106

Den durchschnittlichen Kontostand von Filialen die einen durchschnittlichen Kontostand von mehr als \$1200 haben.

select FiName, AvgGuthaben from FilialeAvg where  $AveGuthaben > 1200$ select FiName, AvgGuthaben from (select FiName, avg(Guthaben) as AvgGuthaben from Konten group by FiName) as FilialeAvg where  $AveGuthaben > 1200$ 

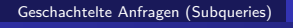

#### Geschachtelte Anfragen im WHERE-Teil

- 1. Unteranfragen im where Teil können folgende Konstrukte verwenden:
	- exists, not exists
	- in, not in
	- $\bullet =$  some,  $\lt$  some,  $\lt$  some usw.
	- any ist ein Synonym für some
	- $\bullet = \text{all.} < \text{all.} < \text{all}$  usw.

#### Beispiele:

- select \* from Kr where KrNr in (select KrNo from KrNe)
- select  $*$  from Kr where KrNr = some (select KrNo from KrNe)
- $\bullet$  select \* from Kr where KrNr  $\lt$  all (select KrNo from KrNe)
- 2. Weiters kann die Unteranfrage über einen Operator verknüpft sein.
	- · Die Unteranfrage darf nur eine einzige Zeile zurückliefern.
	- Typischerweise berechnet die Unteranfrage eine Aggregationsfunktion. Beispiel:
		- select \* from Kr where Betrag = (select  $ave(Betrag)$  from Kr)

Augsten (Univ. Salzburg) **DB1** – SQL Sommersemester 2020 63/106

Geschachtelte Anfragen (Subqueries)

### Integrierte Übung 5.9

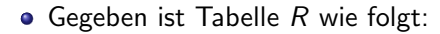

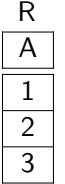

Geben Sie einen SQL Befehl, der den grössten Wert in  $R$  mithilfe einer geschachtelten Anfrage bestimmt. Der SQL Befehl soll ohne Aggregationsfunktion en auskommen.

#### Geschachtelte Anfragen (Subqueries)

#### Anfragen mit EXISTS

- Die exists (und not exists) Unteranfragen werden oft verwendet. exists ist erfüllt falls die Unteranfrage nicht leer ist. exists  $(q) \Leftrightarrow q \neq \emptyset$ • not exists  $(a) \Leftrightarrow a = \emptyset$
- Bsp: Kontoinhaber die auch Kreditnehmer sind?

```
a select KuName
 from Kontoinhaber as KI
 where exists (select *
              from Kreditnehmer as KN
              where KI.KuName = KN.KuName)
```
- Bsp: Kontoinhaber die nicht Kreditnehmer sind?
	- select KuName from Kontoinhaber as KI where not exists (select \* from Kreditnehmer as KN

```
where \tKl.KuName = KN.KuName)
```

```
Augsten (Univ. Salzburg) DB1 – SQL Sommersemester 2020 64/106
```
Geschachtelte Anfragen (Subqueries)

#### Anfragen mit IN

#### $\bullet$  a in  $(R)$

- a ist ein Ausdruck, z.B. ein Attributname oder eine Konstante
- $\bullet$  R ist eine Anfrage und liefert gleich viele Spalten zurück wie der Ausdruck a (eine Spalte, falls a ein Attributname)
- $\bullet$  ist wahr, falls mindestens ein Ergebnistupel von R gleich a ist
- a not in  $(R)$ 
	- $\bullet$  ist wahr, falls kein Ergebnistupel von  $R$  gleich mit a ist

#### Geschachtelte Anfragen (Subqueries) Beispiele: Anfragen mit IN Alle Kunden die sowohl ein Konto als auch einen Kredit haben. select KuName from Kreditnehmer where KuName in (select KuName from Kontoinhaber) Bestimmt alle Zeilen in der Tabelle Kreditnehmer deren Kundennanme auch in der Tabelle Kontoinhaber vorkommt Alle Kunden die einen Kredit aber kein Konto haben. select KuName from Kreditnehmer where KuName not in (select KuName from Kontoinhaber) Augsten (Univ. Salzburg) **DB1 – SQL Sommersemester 2020** 67/106 Geschachtelte Anfragen (Subqueries) Integrierte Übung 5.10 · Sind die folgenden SQL Befehle äquivalent? • select A from R. S where  $RA = S.X$  $\bullet$  select A from R where A in ( select X from S ) Augsten (Univ. Salzburg) **DB1 – SQL Sommersemester 2020** 68/106 Geschachtelte Anfragen (Subqueries) Anfragen mit SOME • a  $\langle \text{comp}\rangle$  some  $(R) \Leftrightarrow \exists t \in R(a \langle \text{comp}\rangle t)$ wobei <comp> eines der folgenden Prädikate sein kann:  $<, \leq, \geq, >, =, \neq$ **·** Beispiele:  $(5 <$  some  $\mid 5$  $\theta$ 6 ) = true (Bedeutung:  $5 <$  ein Tupel in der Tabelle)  $(5 <$  some  $\frac{\vert 0 \vert}{5}$  $\frac{5}{5}$  ) = false  $(5 = \text{some} \frac{0}{5})$  $\frac{6}{5}$  ) = true  $(5 \neq \textsf{some} \left| \frac{0}{5}\right|$  $\left(\frac{6}{5}\right)$  = true (weil 0  $\neq$  5) Augsten (Univ. Salzburg) DB1 – SQL Sommersemester 2020 69/106 Geschachtelte Anfragen (Subqueries) Beispiel: Anfragen mit SOME • Alle Konten, deren Betrag höher ist als der Umsatz einer Filiale in Salzburg. select distinct KoNr from Konten, Filiale where Konten. Betrag > Filiale. Umsatz and  $Filiale.Stadt = 'Salzburg'$  $\bullet$  Die gleiche Anfrage wie oben aber mit  $>$  some Konstrukt select KoNr from Konten where  $Betrae >$  some (select  $Umsatz$ from Filiale where  $Stadt = 'Salzburg')$ Augsten (Univ. Salzburg) DB1 – SQL Sommersemester 2020 70 / 106

#### Geschachtelte Anfragen (Subqueries)

### SOME vs. IN/1

 $\bullet$  = some und in sind äquivalent. Beispiel: Kontoinhaber die auch Kreditnehmer sind? select KuName from Kontoinhaber as KI where KI.KuName in (select KN.KuName from Kreditnehmer KN) select KuName from Kontoinhaber as KI where  $KI.KuName = some$  (select  $KN.KuName$ from Kreditnehmer KN) Augsten (Univ. Salzburg) DB1 – SQL Sommersemester 2020 71/106  $\bullet \neq$  some und not in sind nicht äquivalent. Beispiel: Kontoinhaber die nicht Kreditnehmer sind? Richtig: select KuName from Kontoinhaber as KI where KI.KuName not in (select KN.KuName from Kreditnehmer KN) Falsch: select KuName from Kontoinhaber as KI where KI.KuName <> some (select KN.KuName from Kreditnehmer KN) Augsten (Univ. Salzburg) **DB1 – SQL Sommersemester 2020** 72/106 Geschachtelte Anfragen (Subqueries) Anfragen mit ALL • a  $\langle \text{comp}\rangle$  all  $(R) \Leftrightarrow \forall t \in R$  (a  $\langle \text{comp}\rangle$  t)  $(5 < \mathsf{all}$ 0 5 6  $) =$  false  $(5 <$  all  $\begin{array}{|c|} \hline 6 \ \hline 10 \end{array}$   $) =$  true  $(5 = \text{all} \left| \frac{4}{5} \right|) = \text{false}$  $(5 \neq \text{all} \frac{4}{6})$  = true (since  $5 \neq 4$  and  $5 \neq 6$ )  $( \neq \text{all} ) \equiv \text{not in}$ Aber:  $(= all) \not\equiv in$ Augsten (Univ. Salzburg) **DB1** – SQL Sommersemester 2020 73 / 106 Geschachtelte Anfragen (Subqueries) Beispiel: Anfragen mit ALL ● Die Namen aller Filialen die ein grösseres Guthaben als alle Banken in Aarau haben. select FiName from Filiale where  $U$ *msatz*  $>$  all (select Umsatz from Filiale where  $FiOrt = 'Aarau'$ Augsten (Univ. Salzburg) DB1 – SQL Sommersemester 2020 74 / 106

Geschachtelte Anfragen (Subqueries)

SOME vs. IN/2

#### Geschachtelte Anfragen (Subqueries) EXISTS statt SOME/ANY, IN, ALL

- Die Konstrukte in, all, any, some können unübersichtlich und schwer zu interpretieren werden.
- Beispiel: Nullwerte und leere Mengen müssen berücksichtigt werden.

$$
(5 < \mathbf{all} \frac{4}{\mathsf{null}}) = \mathsf{false}
$$
\n
$$
(5 > \mathbf{all} \frac{4}{\mathsf{null}}) = \mathsf{unknown}
$$

Datenmanipulationssprache (DML)

- $(5 \lt$  all  $\emptyset)$  = true
- Mithilfe von exists können alle Anfragen ausgedrückt werden, die in, all, any, some verwenden.
- Manche Implementierungen schreiben alle geschachtelten Anfragen im where Teil in exists-Anfragen um.

Augsten (Univ. Salzburg) **DB1** – SQL Sommersemester 2020 75/106

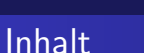

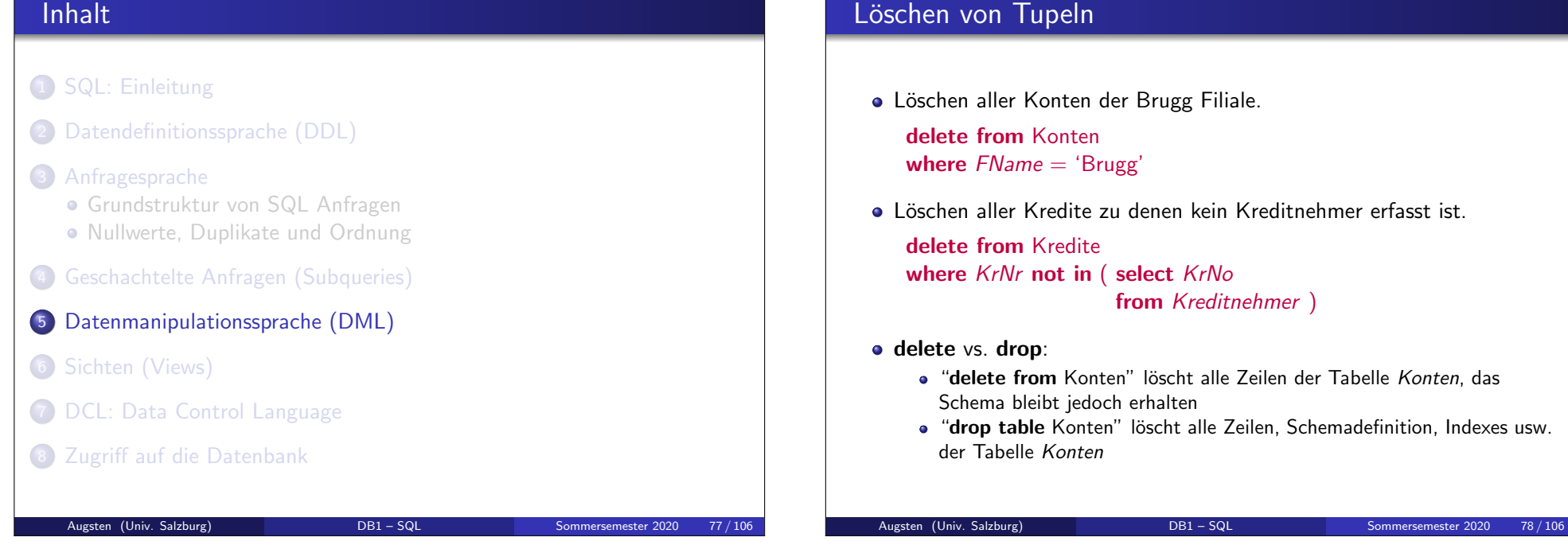

#### Geschachtelte Anfragen (Subqueries)

#### Zusammenfassung

- Geschachtelte Anfragen sind Anfragen mit Unteranfragen.
- Unteranfragen im where Teil können folgende Konstrukte verwenden:
	- (not) exists
	- $\bullet$  (not) in
	- $\bullet$  some/any
	- all
- Alle Unteranfragen können mit (not) exists ausgedrückt werden (empfohlen).

Augsten (Univ. Salzburg) **DB1 – SQL Sommersemester 2020** 76/106

**Eine abgeleitete Tabellen ist eine Unteranfragen im from Teil.** 

Datenmanipulationssprache (DML)

#### Datenmanipulationssprache (DML)  $E$ infügen von Tupeln/1 Neues Tupel zur Tabelle Konten[KoNr, FiName, Guthaben] hinzufügen: insert into Konten values ('A-9732', 'Brugg', 1200) ■ Ein neues Tupel zur Tabelle Konten hinzufügen. Das Guthaben soll null sein. insert into Konten values ('A-9732', 'Brugg', null) Augsten (Univ. Salzburg) DB1 – SQL Sommersemester 2020 79/106 Datenmanipulationssprache (DML) Einfügen von Tupeln/2 Nur die ersten zwei Werte werden gesetzt: insert into Konten values ('A-9732', 'Brugg') Nicht angegebene Werte sind null bzw. erhalten den Wert, der mit default festgelegt wurde. Ein Wert in der Mitte wird ausgelassen: insert into Konten(KoNr, Guthaben) values ('A-9732', 1200) Äquivalente Anfrage (falls FiName keinen Default-Wert hat): insert into Konten values ('A-9732', null, 1200) Augsten (Univ. Salzburg) **DB1 – SQL Sommersemester 2020** 80/106 Datenmanipulationssprache (DML) Einfügen von Tupeln/3 Außer konstanten Tupeln kann auch das Ergebnis einer Anfrage eingefügt werden. • Beispiel: Füge Kredite als Konten mit negativem Guthaben in die Tabelle Konten ein: insert into Konten select KrNr, FiName, -Betrag from Kredite Datenmanipulationssprache (DML) Andern von Tupeln ¨ ● Die Guthaben aller Konten mit Guthaben über \$10,000 um 6% erhöhen. Die Guthaben aller anderen Konten um 5% erhöhen. • Kann mit Hilfe zweier update Befehle erreicht werden: update Konten set  $Guthaben = Guthaben * 1.06$ where  $Guthaben > 10000$ update Konten set  $Guthaben = Guthaben * 1.05$ where  $Guthaben \leq 10000$ Die Ordnung dieser Befehle ist wichtig. Die umgekehrte Reihenfolge der SQL Befehle ist falsch.

Augsten (Univ. Salzburg) **DB1 – SQL** Sommersemester 2020 82/106

Augsten (Univ. Salzburg) **DB1** – SQL Sommersemester 2020 81 / 106

#### Datenmanipulationssprache (DML)

#### Zusammenfassung

● Die Daten einer Tabelle können durch folgende Befehle geändert werden:

Augsten (Univ. Salzburg) DB1 – SQL Sommersemester 2020 83/106

- delete: Zeilen löschen
- insert: neue Zeilen einfügen
- update: Werte in einer oder mehrerer Zeilen ändern

Sichten (Views)

Sichten (Views)

- **Nutzen von Sichten**
- **•** Erstellung und Verwendung von Sichten
- **•** Behandlung von Sichten durch das DBMS
- Temporäre Sichten

Sichten (Views)

- 1 SQL: Einleitung
- 2 Datendefinitionssprache (DDL)

#### 3 Anfragesprache

Inhalt

- Grundstruktur von SQL Anfragen · Nullwerte, Duplikate und Ordnung
- 
- 4 Geschachtelte Anfragen (Subqueries)
- 5 Datenmanipulationssprache (DML)
- 6 Sichten (Views)
- **7 DCL: Data Control Language**
- 8 Zugriff auf die Datenbank

#### Augsten (Univ. Salzburg) **DB1** – SQL Sommersemester 2020 84/106 Sichten (Views)

#### Nutzen von Sichten

- In manchen Fällen ist es wünschenswert, dass
	- nicht alle Benutzer das gesamte logische Modell sehen (d.h. alle Tabellen der Datenbank)
	- Benutzer auf berechnete Tabellen zugreifen können (statt auf die tatsächlich gespeicherten Basistabellen)
- Beispiel: Ein Benutzer braucht Zugang zu Kundenname, Kreditnummer und Name der Filiale, soll aber den Kreditbetrag nicht sehen. Dieser Benutzer sollte eine Relation sehen, die in SQL so ausgedrückt wird:

select KuName, Kredite.KrNr, FiName from Kredite, Kreditnehmer where Kreditnehmer.KrNo = Kredite.KrNr

- Eine Sicht (view) stellt einen Mechanismus zur Verfügung um:
	- Daten vor bestimmte Benutzergruppen zu verstecken
	- Benutzern Zugang zu Ergebnissen (komplexer) Anfragen zu geben

#### Sichten (Views)

### Erstellen von Sichten

**Eine Sicht wird durch den Befehl create view erstellt:** 

create view  $v(A_1, A_2, \ldots, A_n)$  as  $\langle$ Anfrageausdruck $\rangle$ 

- wobei v der Name der Sicht ist
- $\bullet$  <Anfrageausdruck> ein gültiger SQL Ausdruck, der *n* Spalten liefert
- $\bullet$  A<sub>i</sub> den Namen der *i*-ten Spalte festlegt
- Spaltennamen optional: Falls die Spaltennamen im Anfrageausdruck eindeutig sind und keine Funktionen enthalten, müssen keine neuen Namen angegeben werden.
- Eine Sicht ist eine virtuelle Tabelle; der Name v der Sicht kann in Anfragen wie eine Tabelle verwendet werden.
- Die Sichtdefinition (Name und Anfrageausdruck) wird als Metadaten in der Datenbank gespeichert.

#### Augsten (Univ. Salzburg) **DB1 – SQL** Sommersemester 2020 87 / 106

### Auswertung von Sichten (View Expansion)

Die Definition einer Sicht ist in den Metadaten definiert.

Sichten (Views)

- View Expansion: Bei der Auswertung einer Anfrage, wird der Name der Sicht durch den entsprechenden Anfrageausdruck ersetzt.
- View Expansion wird durch folgenden Algorithmus beschrieben:

#### repeat

finde alle Sichten  $v_i$  im Anfrageausdruck  $e_1$ ersetzte  $v_i$  in  $e_1$  durch den Anfrageausdruck von  $v_i$ until e<sub>1</sub> enthält keine Sichten mehr

• Für Sichten die nicht rekursiv sind terminiert dieser Algorithmus.

#### Beispiel: Erstellen von Sichten

**• Fine Sicht auf Filialen und deren Kunden:** create view Alle Kunden as (select FiName, KuName from Kontoinhaber, Konten where Kontoinhaber. KoNr = Konten. KoNr) union (select FiName, KuName from Kreditnehmer, Kredite where Kreditnehmer.KrNo = Kredite.KrNr) Finde alle Kunden der Filiale 'Brugg': select KuName

Sichten (Views)

from Alle Kunden where  $FiName = 'Bruge'$ 

### Augsten (Univ. Salzburg) **DB1 – SQL Sommersemester 2020** 88/106

### Anderbarkeit von Sichten ¨

- Eine Sicht ist änderbar (update-fähig), wenn das Datenbanksystem die Umkehrabbildung von der Sicht zu den Basistabellen herstellen kann.
- In SQL-92 sind Sichten not updatable (nicht änderbar), wenn die Anfrage in der Sichtdefinition eine der folgenden Bedingungen erfüllt:
	- **4. das Schlüsselwort distinct** wird benutzt
	- 2. ein group by Teil wird benutzt
	- **3.** ein having Teil wird benutzt
	- 4. die select Liste enthält Ausdrücke, die verschieden von Spaltennamen sind, oder Spaltennamen kommen mehrfach vor
	- 6. der from Teil enthält mehr als eine Sicht/Tabelle oder eine nicht änderbare Sicht
- Theoretisch könnte die Umkehrabbildung auch für Sichten erstellt werden, die laut SQL nicht änderbar sind:

SQL änderbare Sichten  $\subset$  theoretisch änderbare Sichten  $\subset$  alle Sichten

#### Sichten (Views)

### **Beispiel**

Korrekte Anfrage für Integrierte Übung 5.6.

Bestimmen Sie für jede Filiale die Konten mit dem größten Guthaben.

#### with

Max<sub>-</sub>Guthaben<sub>-Filiale</sub> (FiName, MaxG) as ( select FiName, max(Guthaben) from Konten group by FiName

## )

select K.KoNr, K.FiName, M.MaxG from Konten K, Max Guthaben Filiale M where M.Max $G = K$  Guthaben and  $M.FiName = K.FiName;$ 

Augsten (Univ. Salzburg) DB1 – SQL Sommersemester 2020 91/106

#### Temporäre Sichten mit with

- · Der with Teil ermöglicht die Definition von temporären Sichten, welche nur innerhalb desselben Anfrageausdrucks gültig sind.
- Beispiel: Finde alle Konten mit dem maximalen Kontostand:

Sichten (Views)

#### with

)

Max\_Kontostand (Wert) as ( select max(Guthaben) from Konten

select KoNr from Konten, Max Kontostand where Konten Guthaben  $=$  Max Kontostand Wert

### Integrierte Übung 5.11

Betrachten Sie folgenden DDL Befehl:

create view v as select FiName, KuName from Konten ko, Kontoinhaber ki where  $ko.KoNr = ki.KoNr$ 

Warum wird folgender DML Befehl abgewiesen?

#### update v set  $FiName = 'Brugg'$ where  $KuName = 'Tschurtschenthaler':$

Augsten (Univ. Salzburg) **DB1 – SQL Sommersemester 2020** 92/106

#### Sichten (Views)

### Beispiel: Temporäre Sichten mit with

■ Finde alle Filialen, in denen das Gesamtguthaben der Konten über dem durchschnittlichen Gesamtguthaben aller Filialen liegt.

#### with

```
Filiale Guthaben (FiName, Wert) as (
    select FiName, sum(Guthaben)
    from Konten
    group by FiName
),
Filiale Guthaben Avg (Wert) as (
    select avg(Wert)
    from Filiale Guthaben
```
#### )

select FiName from Filiale Guthaben, Filiale Guthaben Avg where  $Filiale_Guthaben.Wert > Filiale_Guthaben_Avg.Wert$ 

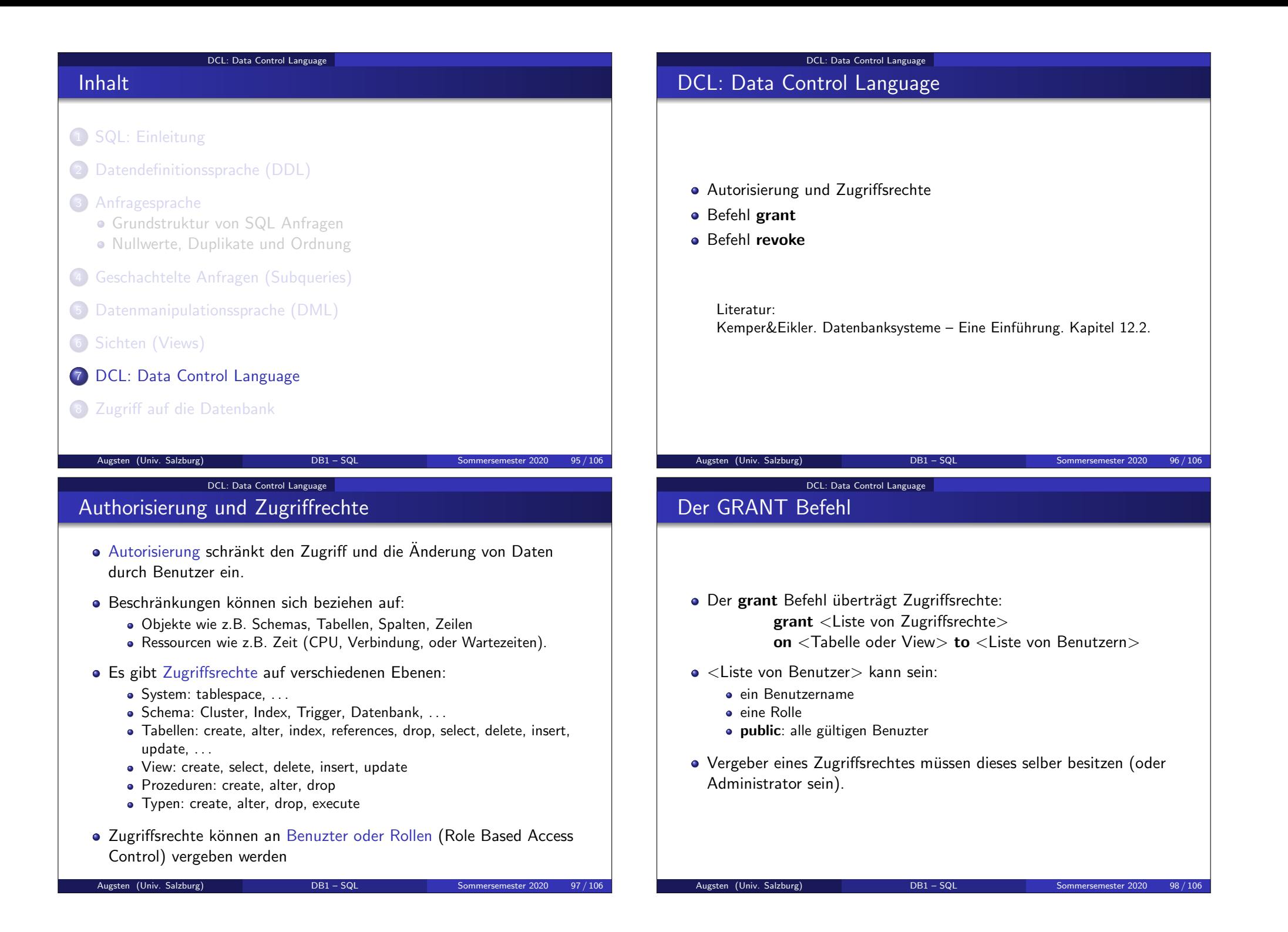

#### DCL: Data Control Language

### Einige Zugriffsrechte auf Tabellen

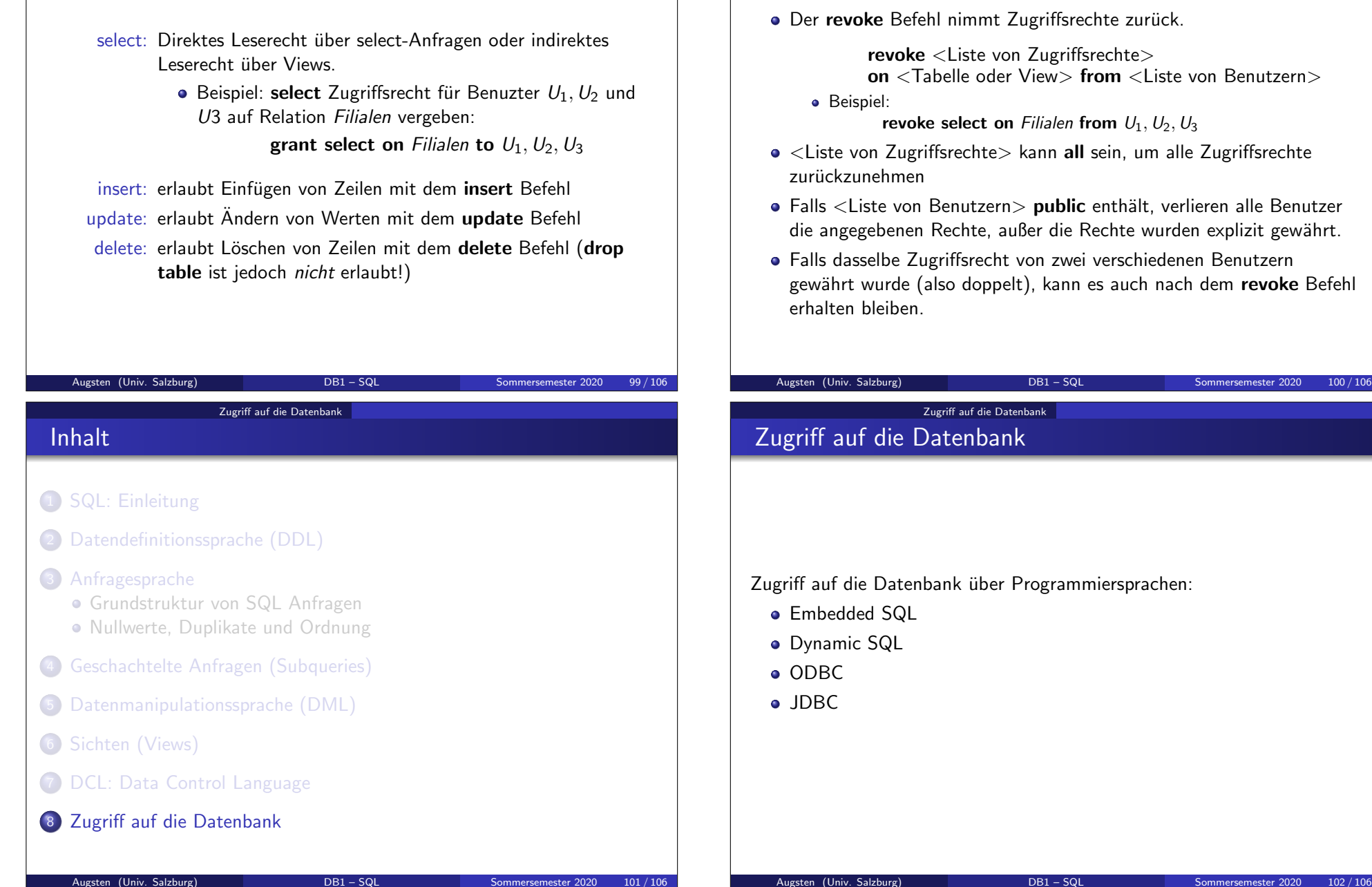

#### DCL: Data Control Language

### Der REVOKE Befehl

• Der revoke Befehl nimmt Zugriffsrechte zurück.

revoke <Liste von Zugriffsrechte> on <Tabelle oder View> from <Liste von Benutzern>

revoke select on Filialen from  $U_1, U_2, U_3$ 

- <Liste von Zugriffsrechte> kann all sein, um alle Zugriffsrechte
- Falls <Liste von Benutzern> public enthält, verlieren alle Benutzer die angegebenen Rechte, außer die Rechte wurden explizit gewährt.
- Falls dasselbe Zugriffsrecht von zwei verschiedenen Benutzern gewährt wurde (also doppelt), kann es auch nach dem revoke Befehl

Zugriff auf die Datenbank über Programmiersprachen:

#### Zugriff auf die Datenbank

### Datenbankzugriff

- API (application program interface) für die Interaktion mit einem Datenbankserver.
- API übernimmt:
	- Verbindung zu Datenbankserver herstellen (connection)
	- SQL Befehle an den Datenbankserver schicken
	- Ergebnistupel abrufen und in Programmvariablen speichern
- Embedded SQL: viele Sprachen erlauben die Einbettung von SQL in den Programm Code. Embedded SQL kann sein:
	- statisch (d.h. bekannt zum Zeitpunkt der Compilierung)
	- dynamisch (d.h. Code ist zum Zeitpunkt der Compilierung nicht bekannt und wird erst zur Laufzeit erzeugt)
- ODBC (Open Database Connectivity) ist ein Microsoft Standard und funktioniert mit C,  $C_{++}$ ,  $C_{\#}$ , und Visual Basic
- **JDBC** (Java Database Connectivity) ist von Sun Microsystems und funktioniert mit Java

Augsten (Univ. Salzburg) DB1 – SQL Sommersemester 2020 103/106

#### Zugriff auf die Datenbank

#### Beispiel: JDBC/1

- Wir schreiben ein Java Programm, das sich über JDBC mit PostgreSQL Datenbank verbindet.
- **•** Zugangsdaten:
	- Hostname: dumbo.cosy.sbg.ac.at
	- **Port: 5432**
	- Datenbankname: ss2013
	- Benutzername: augsten
	- **Passwort:** xxx
- Aufruf des Programmes

java -cp .:postgresql\_jdbc.jar PostgresqlJDBC wobei folgende Dateien im aktuellen Pfad zu finden sein müssen:

- PostgresqlJDBC.class
- postgresql\_jdbc.jar: ein JDBC Driver für Postgresql
- . Das Programm gibt die Namen aller Tabellen zurück, deren Besitzter augsten ist.

```
Zugriff auf die Datenbank
```
### JDBC

- JDBC ist ein Java API zur Kommunikation mit SQL Datenbanken
- JDBC unterstützt eine Vielzahl von Funktionen um Daten anzufragen, zu ändern und die Ergebnistupel einzulesen.
- JDBC unterstützt auch Anfragen auf die Metadaten, z.B. Namen und Typen von Spalten.
- Ablauf der Kommunikation mit der Datenbank:
	- Netzwerkverbindung herstellen (Connection Objekt)
	- Statement Objekt erzeugen (ist einer Connection zugeordnet)
	- das Statement Objekt wird benutzt, um Anfragen auszuführen und Ergebnisse auszulesen
	- Exceptions werden zur Fehlerbehandlung verwendet

Augsten (Univ. Salzburg) **DB1 – SQL Sommersemester 2020** 104/106

```
Zugriff auf die Datenbank
```
### Beispiel: JDBC/2

import java.sql.\*;

public class PostgresqlJDBC {

public static void main(String[] args) throws Exception {

Class.forName("org.postgresql.Driver"); Connection conn = DriverManager.getConnection( "jdbc:postgresql://dumbo.cosy.sbg.ac.at:5432/ss2013", "augsten", "xxx");

Statement stmt =  $conn.createStatement()$ :

ResultSet rset = stmt.executeQuery( "select tablename from pg\_tables where tableowner='augsten'");

while (rset.next()) System.out.println(rset.getString(1));

```
}
```
}

Augsten (Univ. Salzburg) **DB1** – SQL Sommersemester 2020 105 / 106